# Concurrency

Race Conditions and Deadlocks

Kartik Gopalan

Chapters 2 (2.3) and 6 Tanenbaum's Modern OS

# Sequential Concurrent

- Loosely, doing many things, but one after another
	- E.g. Finish one assignment, then another
- For example, two tasks executed on one CPU one after another.

#### Loosely, concurrency is "juggling" many things within a time window.

- E.g. switching your attention back-andforth between two different assignments.
- For example, two tasks share a single CPU over time.

**CPU 1**

**Task 1**

**Task 2**

**Task 1**

**Task 2**

# Parallel

- Loosely, parallelism is doing many things **simultaneously**.
	- E.g. working on the computer and chewing gum at the same time.
- Parallelism is a subset of concurrency.
	- All parallelism is concurrency
	- But not all concurrency is parallelism.
- For example, two threads executing on two different CPUs **simultaneously.**

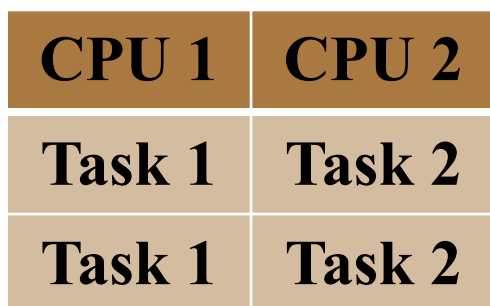

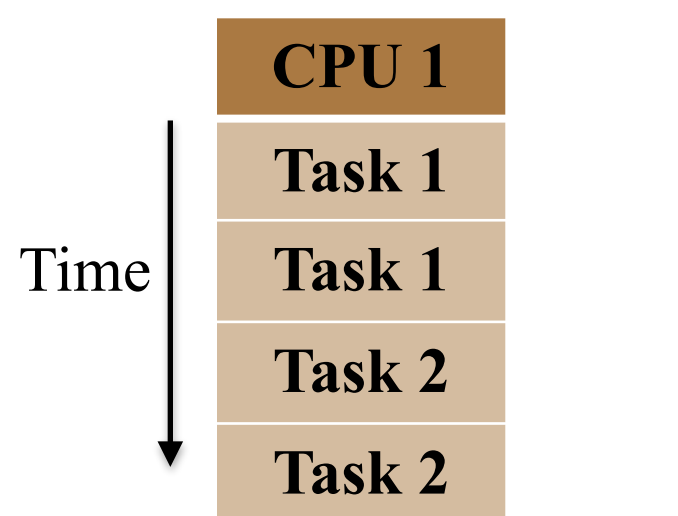

# Concurrency and Synchronization

- Concurrent tasks may either execute independently
- Or, concurrent tasks may need to synchronize (communicate) now and then
- Synchronization requires access to **shared resources**
	- Shared memory (buffers)
	- Pipes
	- Signals, etc

## Critical Section

- Also called critical region.
- A section of code in a concurrent task that modifies or accesses a resource shared with another task.
- Examples
	- A piece of code that reads from or writes to a shared memory region
	- Or a code that modifies or traverses a shared linked list.

# Race Condition and Deadlocks

- Race Condition
	- Incorrect behavior of a program due to concurrent execution of critical sections by two or more threads.
	- E.g. if thread 1 deletes an entry in a linked list while thread 2 is accessing the same entry.
- Deadlocks
	- When two or more processes stop making progress *indefinitely* because they are all waiting for each other to do something.
	- $\bullet$  E.g.
		- If process A waits for process B to release a resource, and
		- Process B is waiting for process A to release another resource at the same time.
		- In this case, neither A not B can proceed because both are waiting for the other to proceed.

## Race Conditions and Locking

• Race Condition: Incorrect behavior of a program due to concurrent execution of critical sections by two or more threads.

# Mutual Exclusion

Don't allow two or more processes to execute their critical sections concurrently (on the same resource).

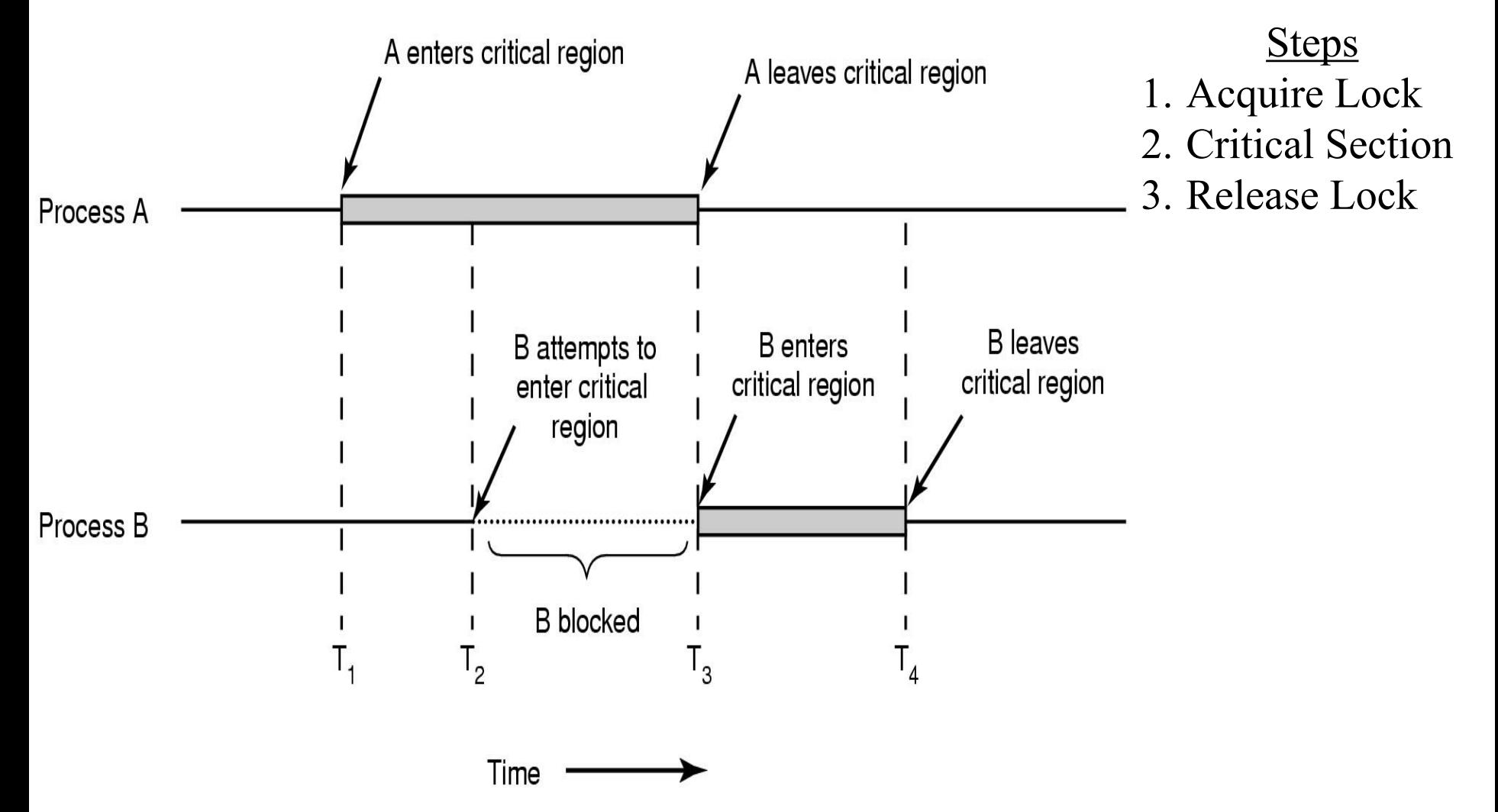

## Conditions for correct mutual exclusion

- 1. No two processes are simultaneously in the critical section
- 2. No assumptions are made about speeds or numbers of CPUs
- 3. No process must wait forever to enter its critical section
	- Waiting forever indicates a deadlock
- 4. No process running outside its critical region may block another process running in the critical section
- (1) and (2) are enforced by the operating system's implementation of locks
	- Programmers assume that locks satisfy (1) and (2)
- (3) and (4) have to be ensured by the programmer using the locks.
	- OS does not enforce these.

#### Mutual Exclusion among Readers and Writers

- General rule
	- If any thread is writing to a shared resource, other threads are disallowed from <u>reading</u> or writing to the same resource.

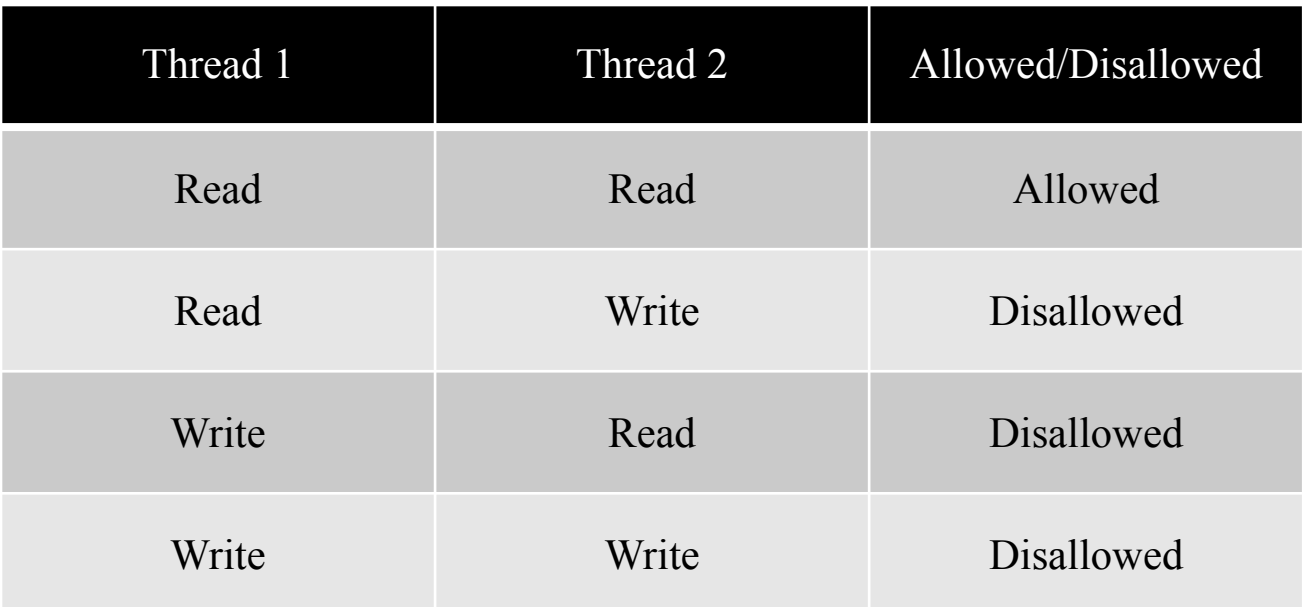

Exceptions may be allowed for special types of lockless data structures.

# Three types of locks

- Blocking locks
- Non-blocking locks
- Spin locks

# Blocking Locks

- Give up CPU till lock becomes available while(lock unavailable) yield CPU to others; // or block till lock available return success;
- Usage:

```
Lock(resource); // Claim a shared resource 
Execute Critical Section;//access or modify the shared resource 
Unlock(resource); // unclaim shared resource
```
- Advantage: Simple to use. Locking always succeeds...ultimately.
- Disadvantage: Blocking duration may be indefinite.
	- Process is moved out of "Running" state to "Blocked" state.
		- running—>blocked—>ready—>running
	- Delay in getting back to running state if lock becomes available soon after blocking.

# Non-blocking locks

• Don't block if lock is unavailable

if(lock unavailable)

return failure;

else

return success

• Usage

if(TryLock(resource) == success) Execute Critical Section; Unlock(resource); else

Do something else; // plan B

- Advantage: No unbounded blocking
- Disadvantage: Need a "plan B" to handle locking failure

# Spin Locks

- Don't block. Instead, constantly poll the lock for availability. while (lock is unavailable) continue; // try again return success;
- Usage: Just like blocking locks

SpinLock(resource);

Execute Critical Section;

SpinUnlock(resource);

- Advantage
	- Very efficient with short critical sections, if you expect a lock to be released quickly
- Disadvantage
	- Doesn't yield the CPU and wastes CPU cycles
		- Bad if critical sections are long.
	- Efficient only if machine has multiple CPUs.
		- Counterproductive on uni-processor machines

## Best practices for locking

- *1. Associate locks with shared resources, NOT code.*
	- E.g. a lock is for protecting a linked list
		- NOT for protecting insert() and remove() functions individually.
- *2. Guard each shared resource by a separate lock* 
	- Improves concurrency
	- Allows you to use the same critical section to operate on different shared resources having different locks.
	- $\bullet$  E.g.
		- Linked List 1 is guarded by Lock 1
		- Linked List 2 by Lock 2
		- and so on.
- OS cannot enforce these properties
	- Because OS doesn't understand application-level semantics
	- Up to the programmer to ensure these properties

#### Deadlocks

• When two or more processes stop making progress *indefinitely* because they are all waiting for each other to do something.

#### Deadlock when using multiple locks

- Say you have two processes P1 and P2
- Both need to acquire two locks L1 and L<sub>2</sub> to access a resource.
- **Problem: Deadlock**
	- P1 acquires L1
	- P<sub>2</sub> acquires L<sub>2</sub>
	- P1 tries to acquire L2 and blocks
	- P2 tries to acquire L1 and blocks
	- We have a deadlock!
- **Solution**: **Lock Ordering**
	- Sort the locks in a fixed order (say L1 followed by L2)
	- Always acquire locks in the sorted order.
- Lock ordering example:
	- P1 acquires L1
	- P2 tries to acquire L1 and blocks
	- P1 acquires L2
	- P1 executes critical section
	- P1 releases L2
	- P1 releases L1
	- P2 wakes up
	- P2 acquires L1
	- P2 acquires L2
	- P2 executes critical section
	- P2 releases L2
	- P2 releases L1
	- No deadlock!

# Generalizing the lock-ordering solution

- Given
	- N Locks: L1, L2, ..., LN
	- K Processes:  $P1, P2, ..., Pk$
- A process must acquire any subset of locks in sorted order
	- A process doesn't need to acquire ALL the locks.
	- But whatever locks it needs, it MUST acquire in sorted order.
- E.g. Assume  $N=10$ , i.e. you have 10 Locks
	- (Allowed) Pi acquires L1, then L5, then L10
	- (Allowed) Pj acquires L1, then L3, then L10
	- (NOT Allowed) Pk acquires L5, then L1, then L2

# Priority Inversion

- Say there are three processes using priority based scheduling.
	- Ph High priority
	- Pm Medium priority
	- Pl Low priority
- Pl acquires a lock L
- Pl starts executing critical section
- Ph tries to acquire lock L and blocks
- Pm becomes "ready" and preempts Pl from the CPU.
- Pl might never exit critical section if Pm keeps preempting Pl
	- So Ph might never enter critical section
- **• Problem: Priority Inversion**
	- A high priority process Ph is blocked waiting for a low priority process Pl
	- Pl cannot proceed because a medium priority process Pm is executing.
- **• Solution: Priority Inheritance**
	- Temporarily increase the priority of Pl to HIGH PRIORITY
	- Pl will be scheduled and will exit critical section quickly
	- Then Ph can execute.

# Interrupts and Locks

- Interrupts invoke interrupt service routines (ISR) in the kernel.
	- ISR must process the interrupt quickly and return.
	- So ISRs must never block or spin on a lock.

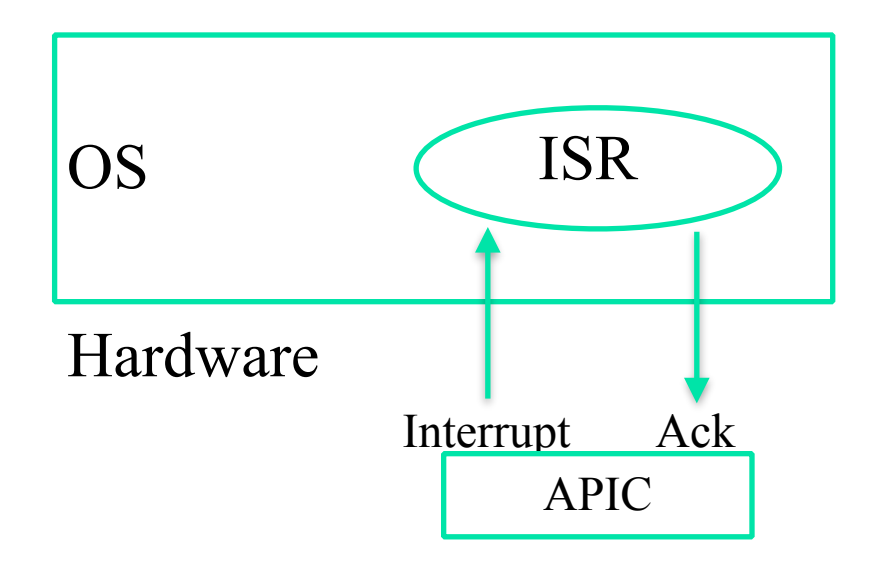

# Interrupts and Deadlocks — Problem

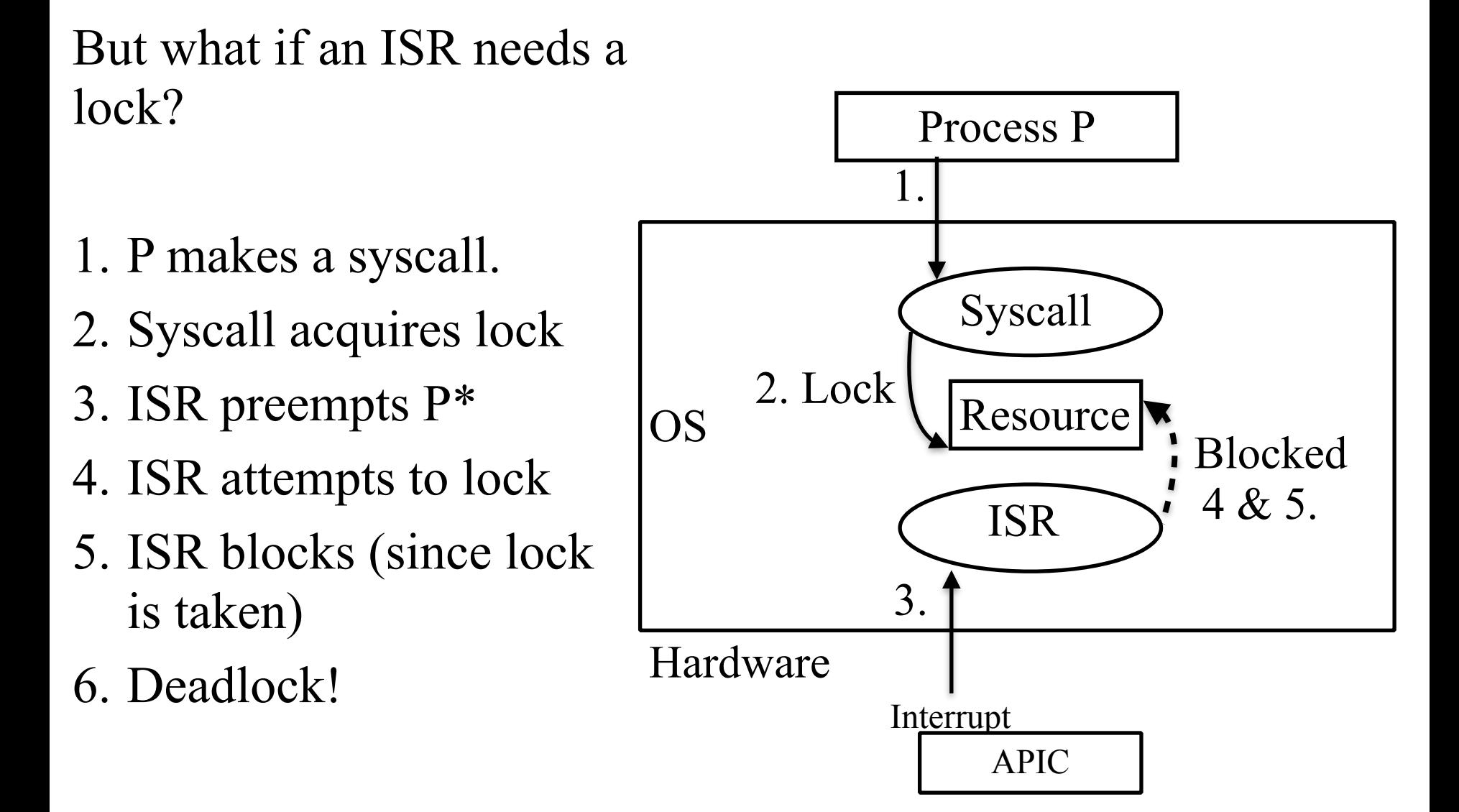

\* Assume that the interrupt occurs on that CPU that runs P

## Interrupts and Deadlocks — Solutions

1. Don't lock in ISR!

- Defer any locking work to thread context (softirqs in Linux)
- 2.If you must lock, use try\_lock() instead of lock() in ISR
	- try  $lock() = if lock is available then get it, else return with error.$
	- Write code to handle unavailable lock
- 3. Or disable interrupts in thread T before locking
	- If ISR cannot run when lock is acquired by T, then there's no deadlock.
	- When ISR runs, it assumes that T doesn't have the lock.
	- But, disabling interrupts too long is also not a good idea.